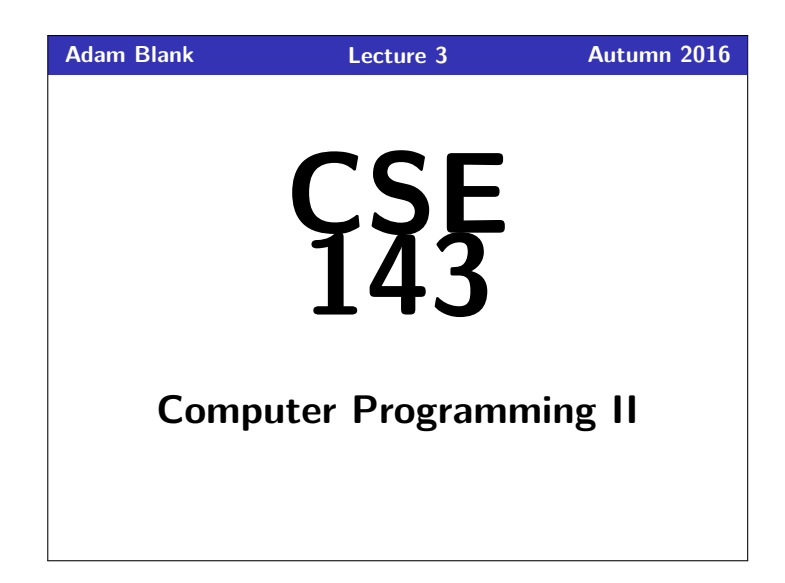

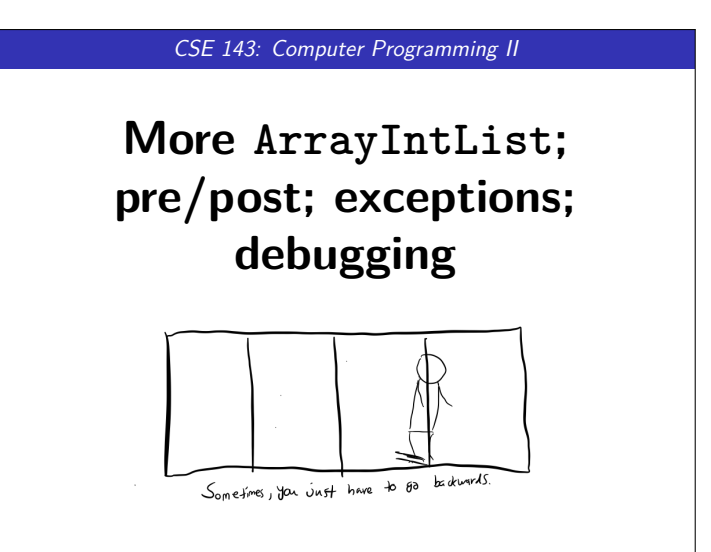

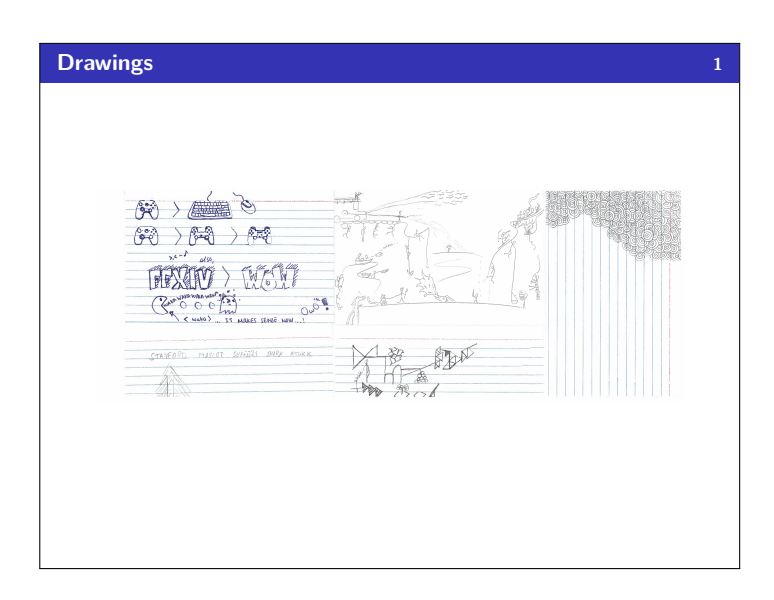

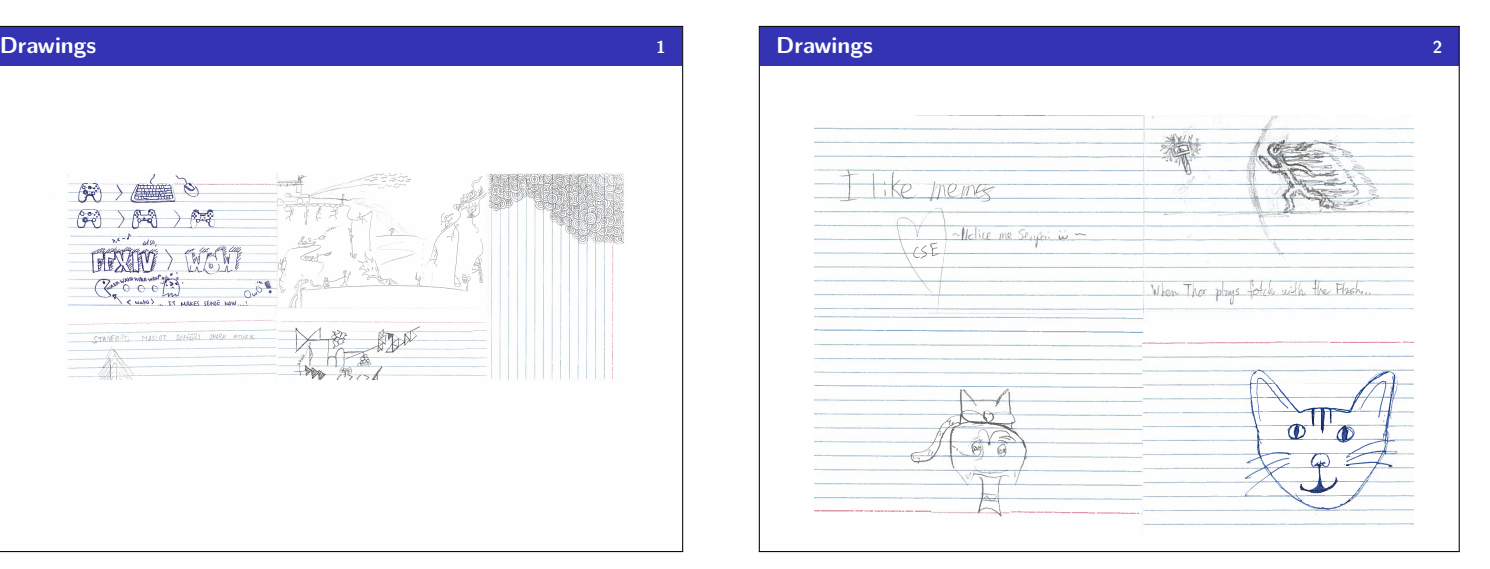

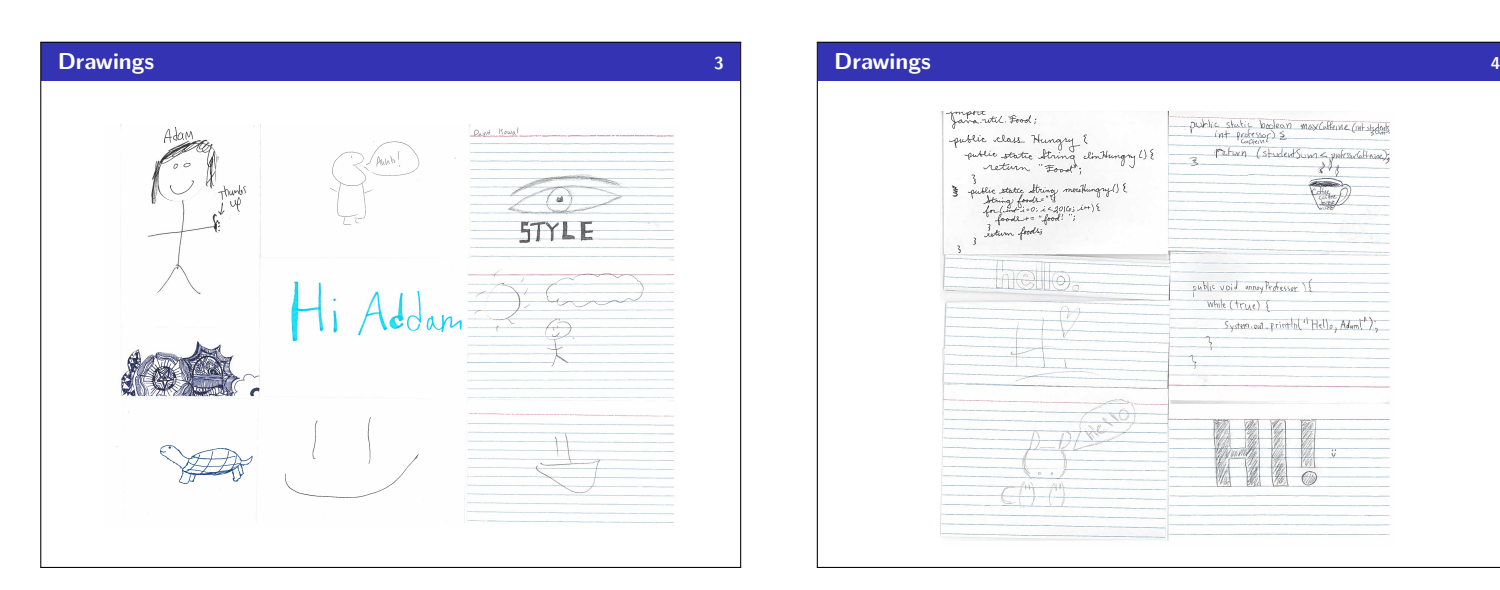

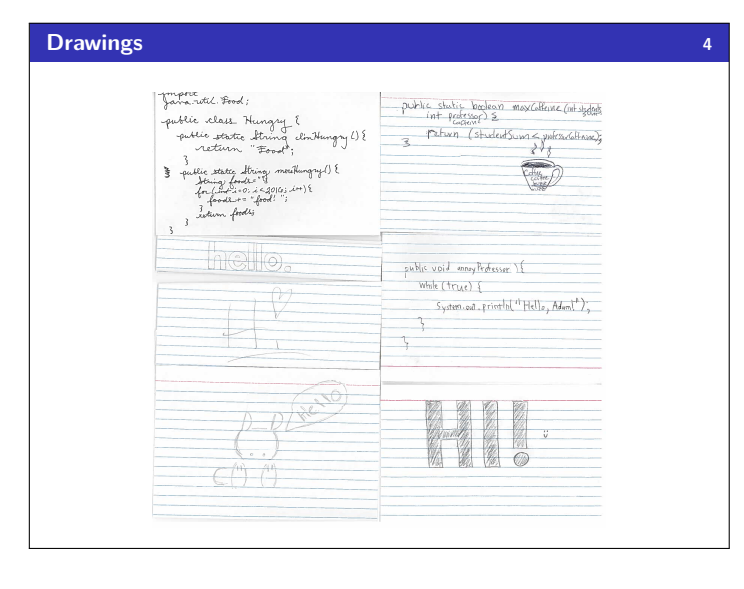

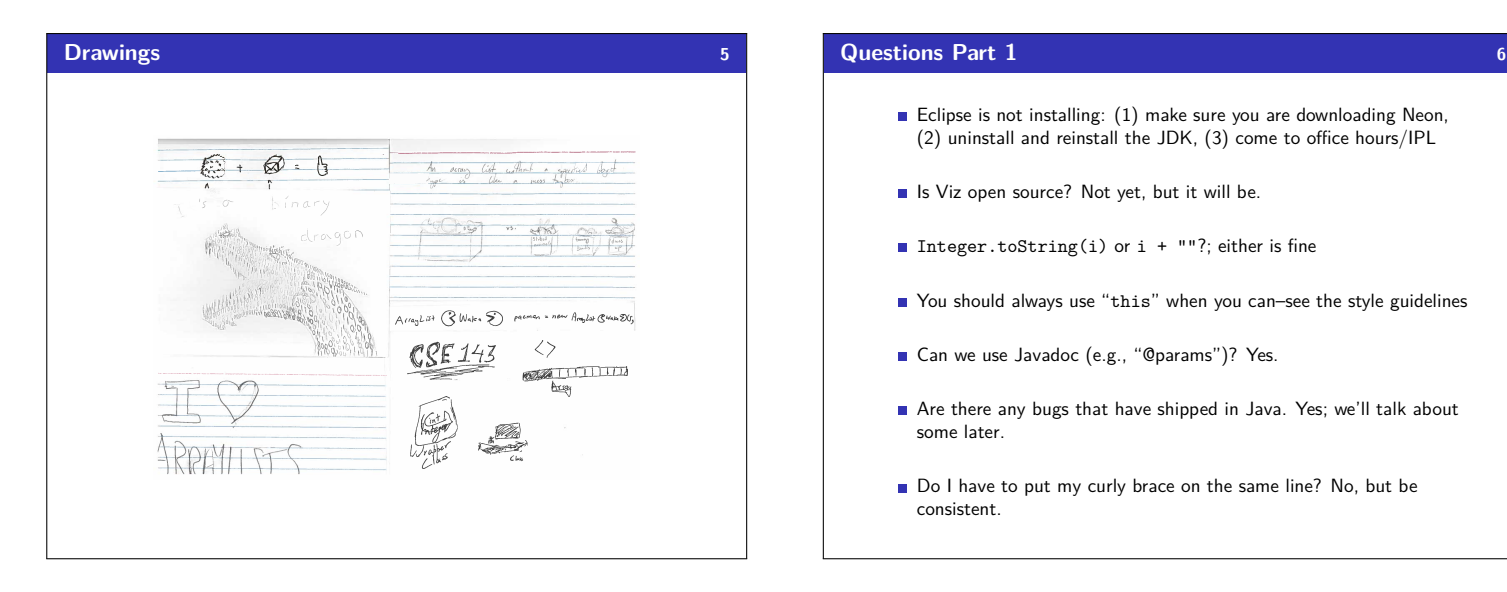

- Eclipse is not installing: (1) make sure you are downloading Neon, (2) uninstall and reinstall the JDK, (3) come to office hours/IPL
- Is Viz open source? Not yet, but it will be.
- Integer.toString(i) or i + ""?; either is fine
- You should always use "this" when you can–see the style guidelines
- Gan we use Javadoc (e.g., "@params")? Yes.
- Are there any bugs that have shipped in Java. Yes; we'll talk about some later.
- Do I have to put my curly brace on the same line? No, but be consistent.

## **Questions Part 2 7**

- What's the difference between primitives and Objects? Primitives are built into Java and handled differently internally. You really don't have to know the difference, but I can explain in depth at office hours.
- Mac or PC? Doesn't matter!
- Use Java 1.8
- How do I do well in this class? Do LOTS of practice-it problems.
- When will we have everything we need for homework? It varies week-by-week. You can almost always start the HW the day it comes out; we may go through more useful things throughout the week, but they shouldn't block you from making progress.

# **Questions about stuff we're getting to. . . 8**

- List vs. ArrayList
- "this"
- What exactly happens when ArrayList copies the array to get more space?
- How does ArrayList know how many more spaces to put?
- What's wrong with the toString() method?

## **Where Are We Again? 9**

What Are We Doing...? We're implementing our own (simpler) version of ArrayList to (a) see how it works, and (b) get experience being the "implementor" of a class.

> **Today's Main Goal: To finish ArrayIntList!**

### **Outline**

- **1** Debugging
- 2 Removing Code Duplication
- 3 Improving Readability!
- 4 Preventing Malicious Behavior
- 5 Re-structuring the Code
- 6 Extras

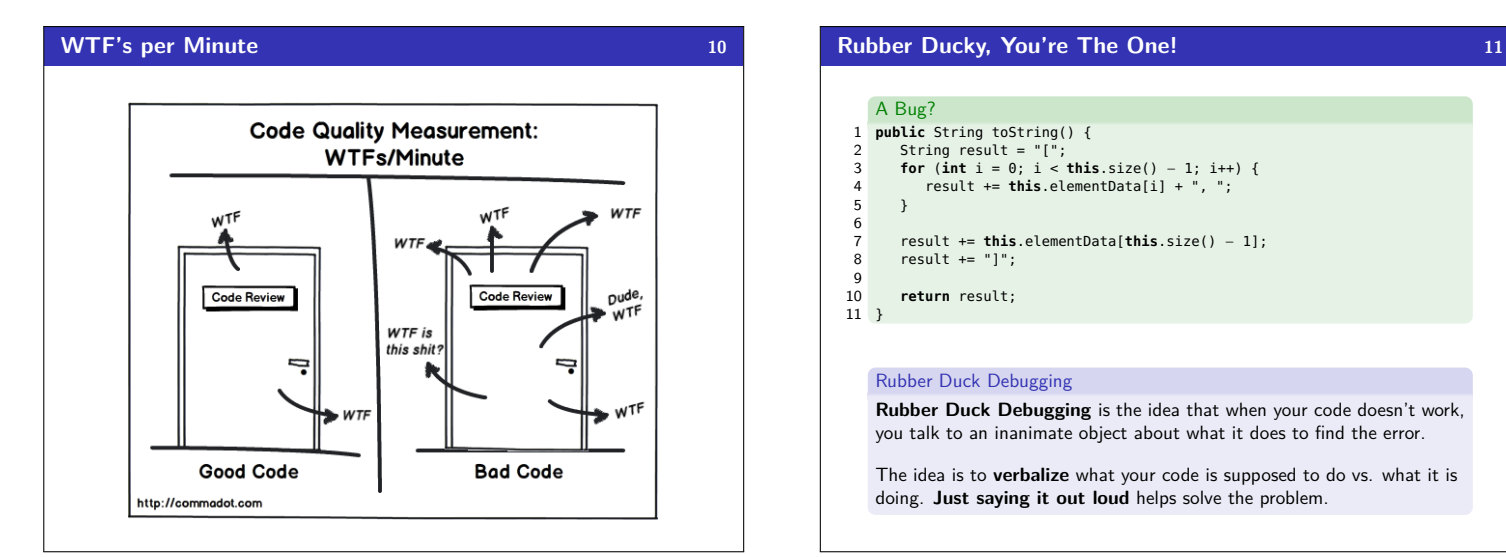

## A Bug? 1 **public** String toString() { 2 String result = "["; 3 **for** (**int** i = 0; i < **this**.size() − 1; i++) { 4 result += **this**.elementData[i] + ", "; 5 }  $\frac{6}{7}$ 7 result += **this**.elementData[**this**.size() − 1]; 8 result += "]";  $\alpha$ 10 **return** result; 11 } Rubber Duck Debugging **Rubber Duck Debugging** is the idea that when your code doesn't work, you talk to an inanimate object about what it does to find the error.

The idea is to **verbalize** what your code is supposed to do vs. what it is doing. **Just saying it out loud** helps solve the problem.

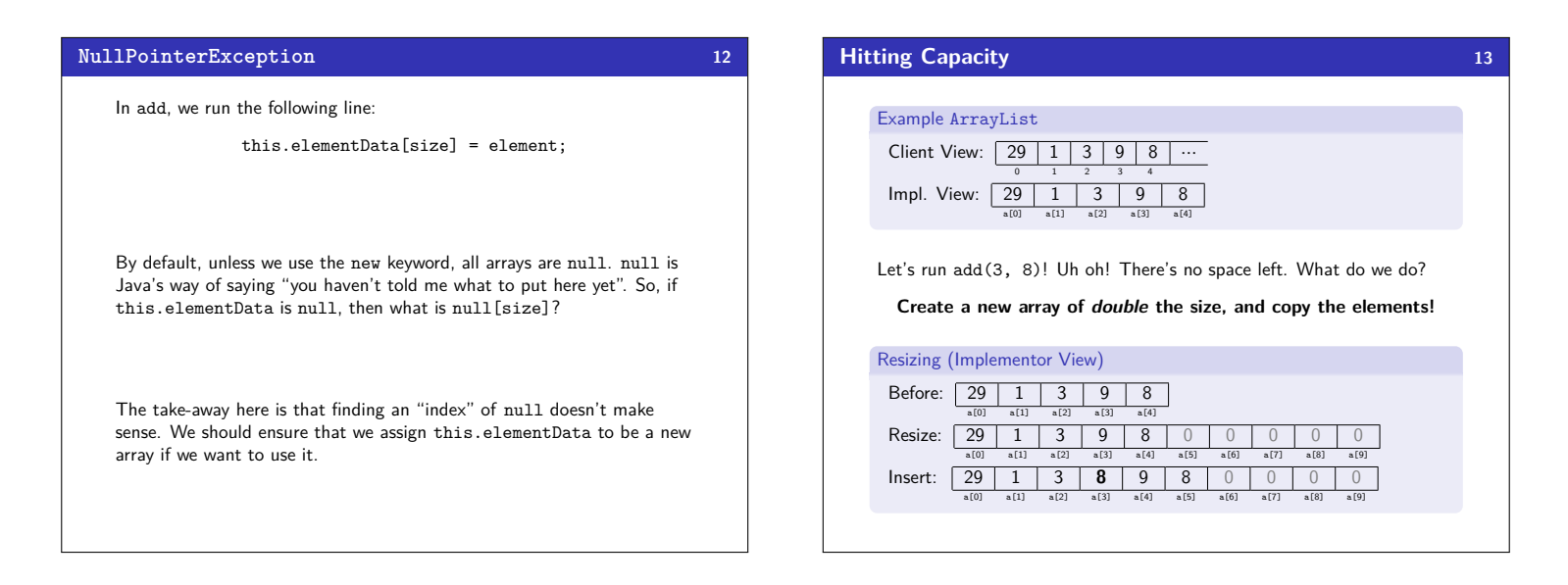

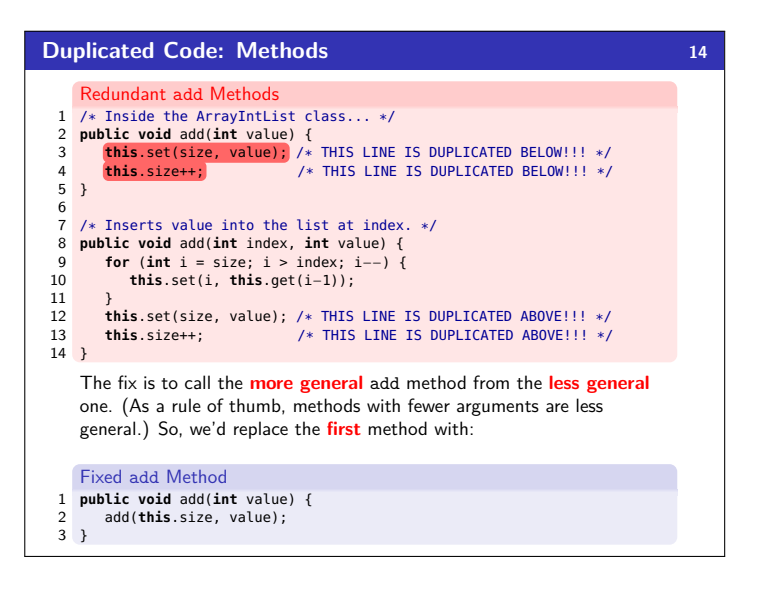

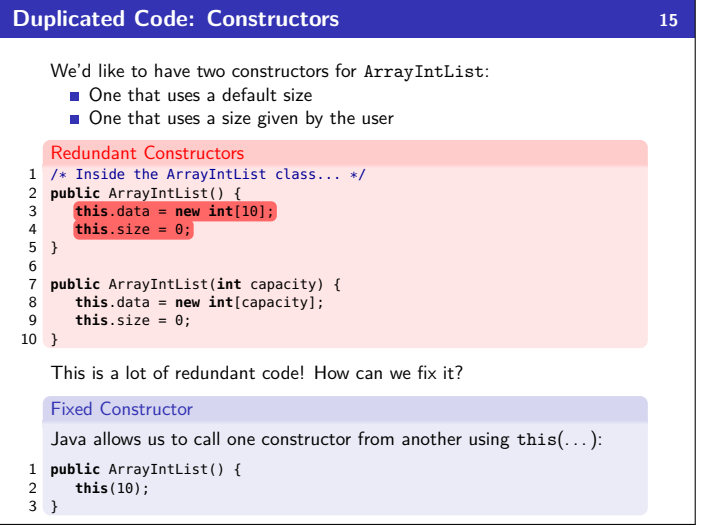

## **Class CONSTANTS 16**

Looking back at the constructor, what's ugly about it?

- 1 **public** ArrayIntList() {
- 2 **this**(10);  $\frac{2}{3}$

The 10 is a "magic constant"; this is really bad style!! We can use:

public static final **type name** = **value**

to declare a **class constant**.

#### So, for instance:

public static final int DEFAULT\_CAPACITY = 10.

#### Class CONSTANT

A class constant is a **global**, **unchangable** value in a class. Some examples:

Math.PI

Precondition

- Integer.MAX\_VALUE, Integer.MIN\_VALUE
- Color.GREEN

ways to use your method.

Example Preconditions:

## **Illegal Arguments 17** 1 **public class** Circle { 2 **int** radius;<br>3 **int** x y: 3 **int** x, y; 4 ... 5 6 **public void** moveRight(**int** numberOfUnits) {  $7$  **this**. $x \neq$  numberOfUnits; 8 } 9 } Are there any arguments to moveRight that are "invalid"? Yes! We shouldn't allow negative numbers. **The implementor is responsible for (1) telling the user about invalid ways to use methods and (2) preventing a malicious user**

**from getting away with using their methods in an invalid way!**

#### **Preconditions 18** A **precondition** is an assertion that something must be true for a method to work correctly. The objective is to tell clients about invalid For moveRight(int numberOfUnits): mberOfUnits >= For minElement(int[] array): pre: array.length **For add(int index, int value):** //  $pre:$  capacity >= size + 1; 0 <= index <= size Preconditions are important, because they explain method behavior to the client, but **they aren't enough**! The client can still use the method **Exceptions 19 Exceptions** An **exception** is an indication to the programmer that something unexpected has happened. When an exception happens, the program **immediately** stops running. To make an exception happen: throw new **ExceptionType**(); throw new **ExceptionType**("**message**"); Common Exception Types ArithmeticException, ArrayIndexOutOfBoundsException, FileNotFoundException, IllegalArgumentException, IllegalStateException, IOException, NoSuchElementException, NullPointerException, RuntimeException, UnsupportedOperationException, IndexOutOfBoundsException

### **Why Use Exceptions? 20**

in invalid ways!

### **Exceptions** prevent the client from accidentally using the method in a way it wasn't intended. They alert them about errors in their code!

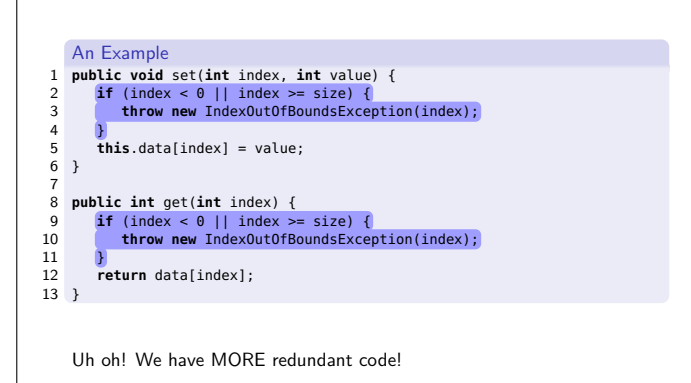

## **Private Methods 21**

## Private Methods

A **private method** is a method that **only the implementor** can use. They are useful to abstract out redundant functionality.

## Better set/get

```
1 private void checkIndex(int index, int max) {
 2 if (index \lt 0 || index > max) {<br>3 throw new Index0ut0fRoundsExc
            3 throw new IndexOutOfBoundsException(index);
 4 }
5 }
 6
 7 public void set(int index, int value) {
  8 checkIndex(index, size − 1);
9 this.data[index] = value;
10 }
11
12 public int get(int index) {
13 checkIndex(index, size − 1);
14 return data[index];
15 }
```
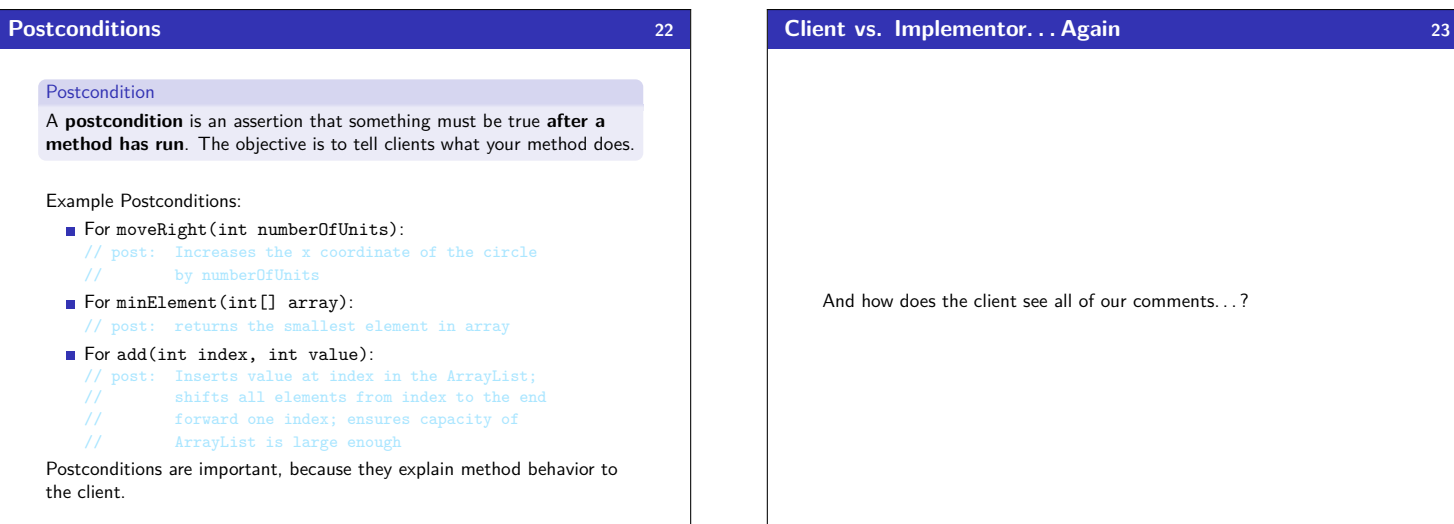

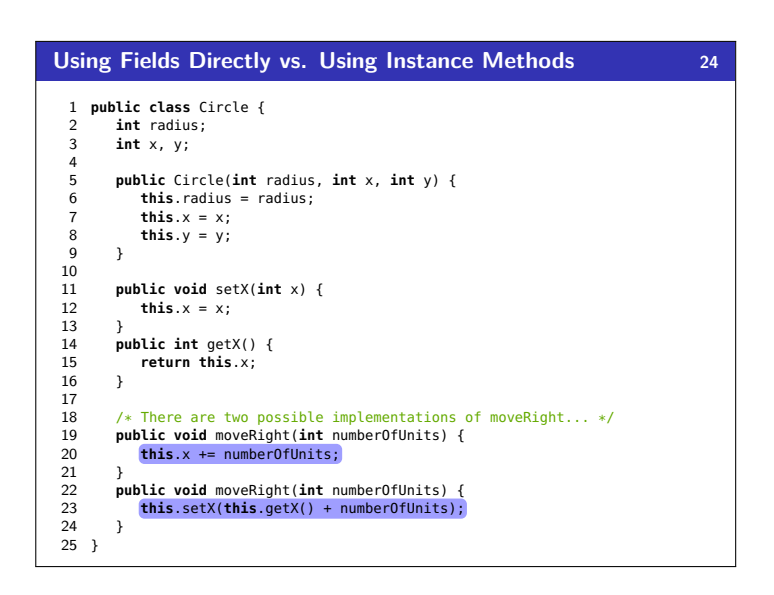

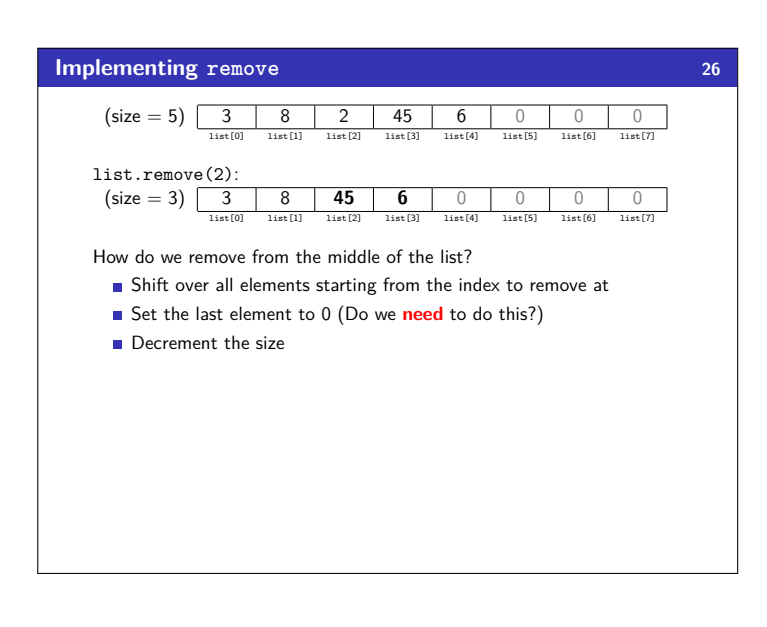

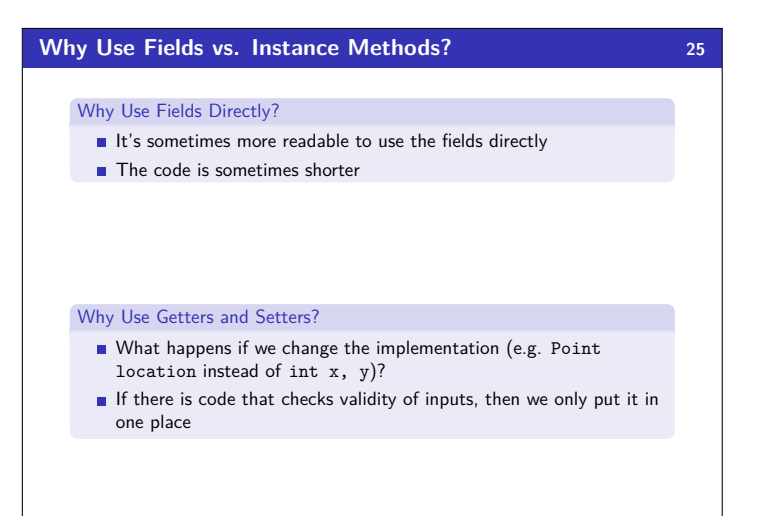